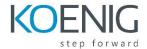

## Linux System Administration I

#### **Course Outline**

#### Day 1:

Installing CentOS 7 Linux, Access CLI, Managing Files, getting help

Installing CentOS 7

Log in to a Linux system and run simple commands using the shell.

Copy, move, create, delete, and organize files from the bash shell prompt.

Resolve problems by getting help.

#### Day 2:

Create, view, and edit text files from the command line, Manage local Linux users and groups,

#### Permissions

Create, view, and edit text files from command output or in an editor.

Manage local Linux users and groups, and administer local password policies.

Set Linux file system permissions on files and interpret the security effects of different permission settings.

### Day 3:

Processes, Controlling Service and Daemons, Configure SSH, Analyze and store logs

Obtain information about the system, and control processes running on it.

Control and monitor network services and system daemons using systemd.

Access and provide access to the cmd on remote systems securely using OpenSSH.

Locate and accurately interpret relevant system log files for troubleshooting purposes.

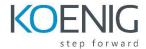

# Linux System Administration I

## Day 4:

Configuring Networking, archiving files, Configuring Package Manager

Configure basic IPv4 networking

Archive files and copy them from one system to another.

Download, install, update, and manage software packages from EPEL and yum package repositories.

## Day 5:

Access Linux file systems, configure virtualized system

Access and inspect existing file systems on a CentOS 7 system.

Create and use CentOS Linux virtual machines with KVM and libvirt.